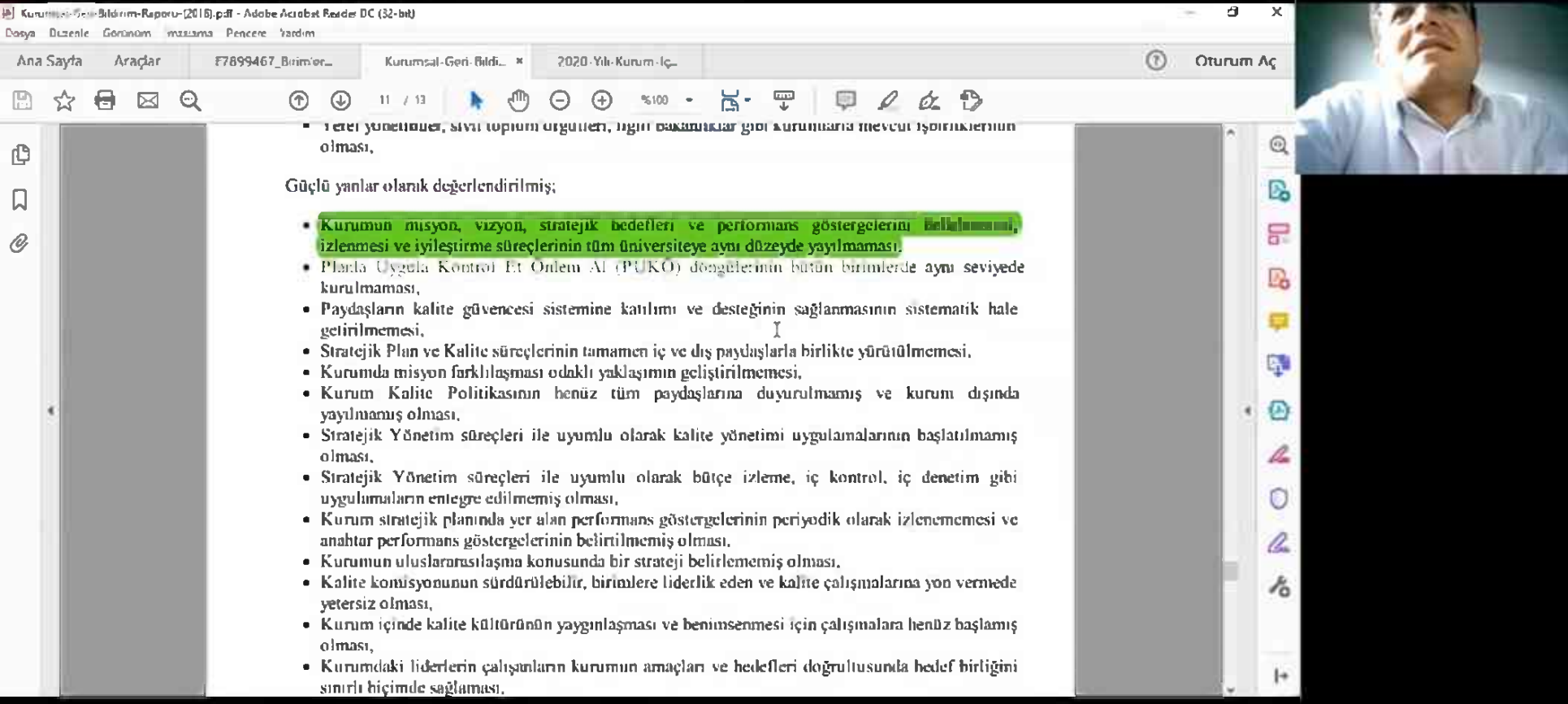

v.

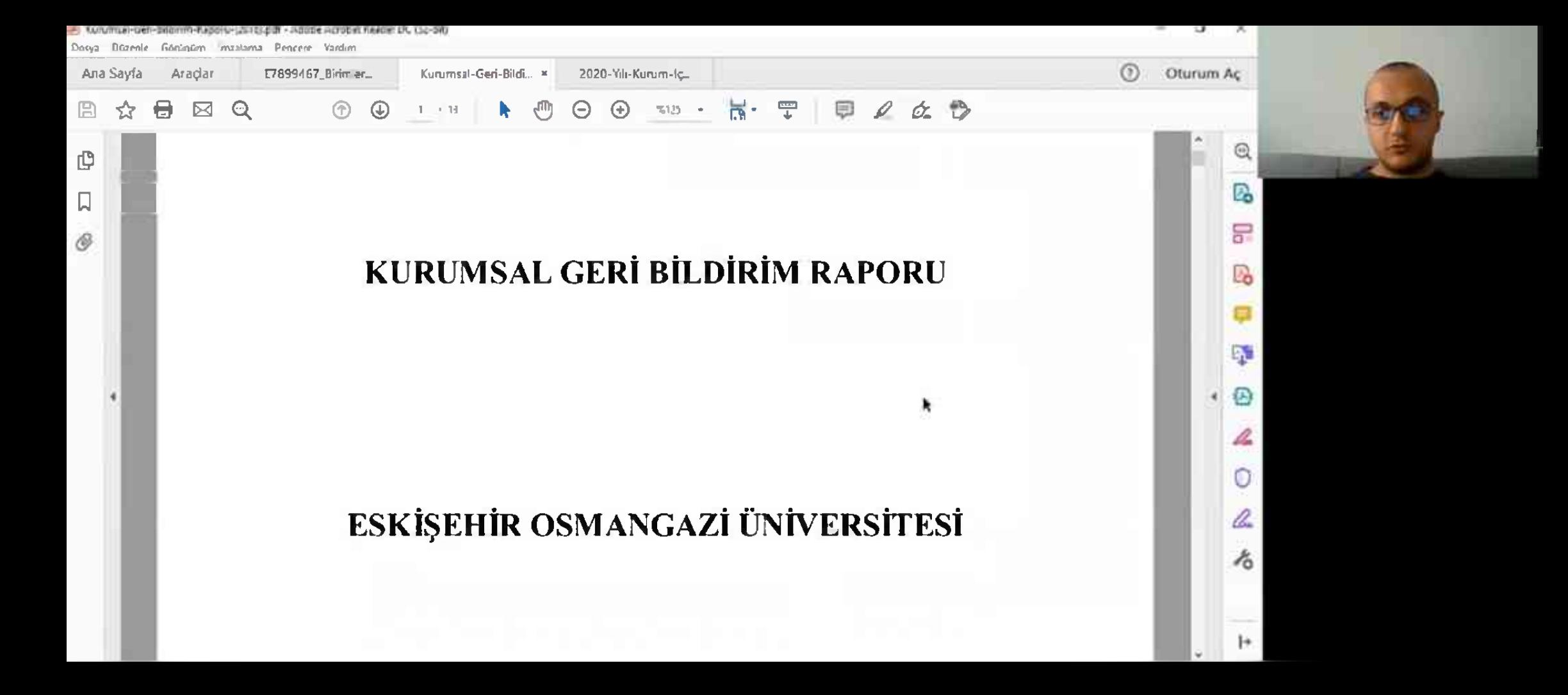

## [4] E7899461, BirimlerceVaplacakalmalar.pdf - Adobe Acrobat Reader DC (32-bit)

Dosya Dúarole Górúgúgy igyalama Pencere Itardian

Ana Sayfa Aradar E7899467\_Birimler... x Kurumsal-Geri-Bildi. 2020-Yili-Kurum-kc..

пришин, такуем редительными такуените из изнащи, данны кание конноусии те вла

Paydaş listesinin paylaşılması.

3. Her birimin Birim Kalite Komisyonu ile (hentiz kalite komisyonu yok ve hiç bu amaçlı toplantı gerçekleşmemiş ise) bir toplantı ve kendi faaliyet alanma yönelik (2. maddede behrtilen) diş paydaşları ile ayrı bir toplantı düzenlemesi.

Birimin toplantılarda görüşülen konuları, varsa alınan kararları tutanak ile arşivlemesi ve bunlara ilişkin kısa bir bilgilendirme metninin birim web sayfası Kalitesekmesi altında paylaşması (Tarih, toplantı bilgisi toplantı uzaktan ise ekran görüntüsü vb. olabilir) (Fotoğraf kullanılacaksa katılımcılardan görselin birim web sayfasında kullanılacağı izni alınmalıdır).

Toplantıların konusu '2018 yılı Kurumsal Geri Bildirim Raporunda (KGBR) belirtilen gelişmeye açık yönler konusunda ilgili birimde mevcut durum ve iyileşmeye yönelik yapılabilecek faaliyetler için genel değerlendirme' olarak belirlenebilecektir.

4. Universitemizin 2018 vili Kurumsal Geri Bildirim Raporu'nda (https://strateji.ogu.edu.tr/Savfa/Index/425/raporlar) belirtilen gelişmeye açık yönler konusunda birimin güçlü olduğu yönler va da ilgili konularda baslanınş / planlanan

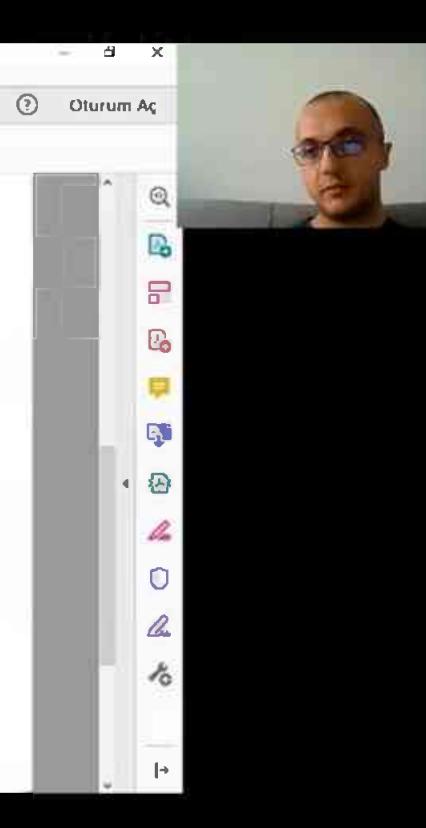

## **ESOGÜ** Anasayfa FAKULTEMİZ - YÜNETİM - KADROMUZ - FAKULTE BÜLLIMLERİ - ÖĞRENCİ REHBERİ - İLETİŞİM

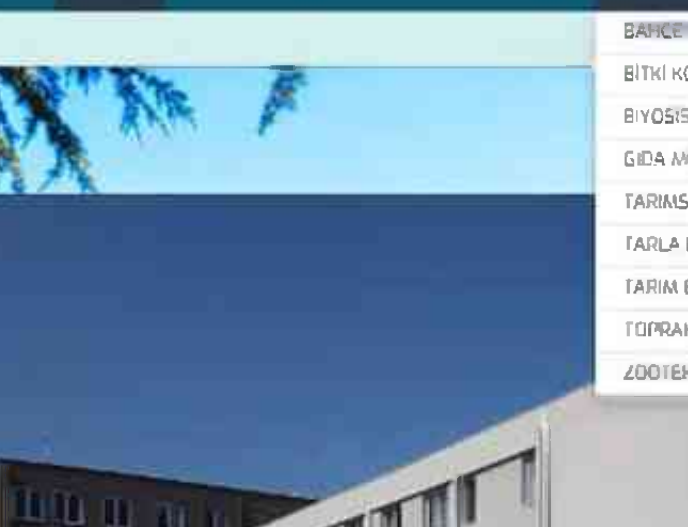

BAHCE BITKILERI BOLLMU **BITKI KORUMA BOLUMU** BIYOSISTEM MUHEND'SLIĞ BOLUMU GIDA MCHENDISLIGI BOLUMU TARINSAL E YOTEKNOLOJI BOLUMU TARLA BITKILERÍ BOLUMU TARIM EKONOMISI EQUIMU TOPRAK BILIMI VE BITKI BESLEME BOLLIMU ZOOTEKNI BOLUMU

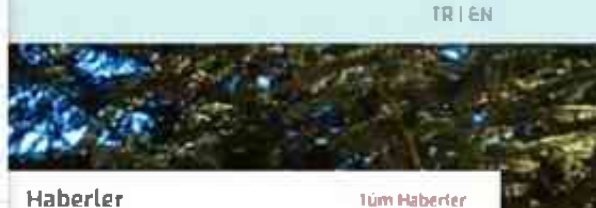

 $\alpha$ 

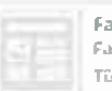

Fakülterniz Ars. Gör. Dr. Gafur... Fakülterniz Ars Gör Dr Gafur GÖZLIKARA Tibitak 1002 Projesi Kabul Edildi.

Dekan Yardımcısı Prof. Dr. Nevzat... Dekan Yardımcısı Prof. Dr. Nevzat KDNAR EN COK QI YAY#I dalında başarı belgesi.

UNIVERSITEMIZI SOSYAL MEDYADAN TAKIP EDERILECEĞINIZ INTERNET **RAIDERS** 

Hızlı Bağlantılar

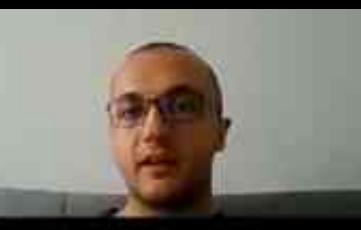

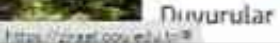

**ED THE** 

Dooya Duzenle Görünüm İmzalama Pencere Yardım

Ana Sayfa Aradar

**①** 

 $\odot$ 

P.

8

B.

EN.

伀

<u>a</u>

A.

Muhammet K.

凸

 $\Box$ 

O,

- 霊  $\mathscr{Q}$ óz.  $11 - 7.11$  $%100$  $\mathbb{R}$  -
- тегенуоненниет, заун аврыти отguttera, підпі озканивают дин катанната тисусат гуритаметнан olması.

Güclü yanlar olarak değerlendirilmiş:

- · Kurumun misyon, vizyon, stratejik hedetleri ve pertormans göstergelerini kalkılımındı. izlenmesi ve iyileştirme süreçlerinin tüm üniversiteye aynı düzeyde yayılmaması,
- Planla Uygula Kontrol Et Onlem Al (PLIKO) dongulerinin butun banmlerde aynı seviyede kurulmaması.
- · Paydaşların kalite güvencesi sistemine kalılımı ve desteğinin sağlanmasının sistematik hale getinImemesi.
- Stratejik Plan ve Kalite süreçlerinin tamamen iç ve dış paydaşlarla birlikte yürütülmemesi,
- Kurumda misyon farklılaşması odaklı yaklaşımın geliştirilmemesi,
- . Kurum Kalite Politikasının henüz tüm paydaşlarına duyurulmamış ve kurum dışında vavilnamis olmasi.
- · Stratejik Yönetim süreçleri ile uyumlu olarak kalite yönetimi uygulamalarının başlatılmamış olması.
- · Stratejik Yönetim süreçleri ile uyumlu olarak bütçe izleme, iç kontrol, iç denetim gibi uygulamaların entegre edilmemiş olması,
- Kurum stratejik planında yer alan performans göstergelerinin periyodik olarak izlenememesi ve anahtar performans göstergelerinin belirtilmemiş olması,
- Kurumun uluslararasılaşma komusunda bir strateji belirlememiş olması,
- Kalite komisyonunun sürdürülebilir, birimlere liderlik eden ve kalite çalışmalarına yon vermede yetersiz olması,
- · Kurum içinde kalite kültürünün yaygınlaşması ve benimsenmesi için çalışmalara henüz başlamış olması.
- Kurumdaki liderlerin çalışanların kurumun amaçları ve hedefleri doğrultusunda hedef birliğini sinirli bicimde sağlaması.